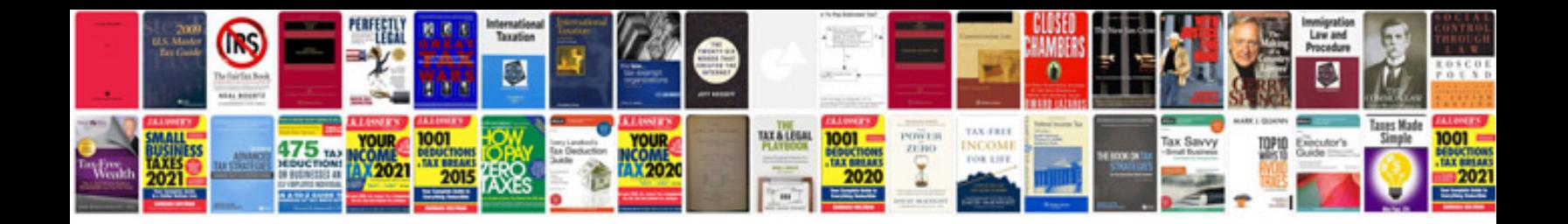

**Php docs syntax**

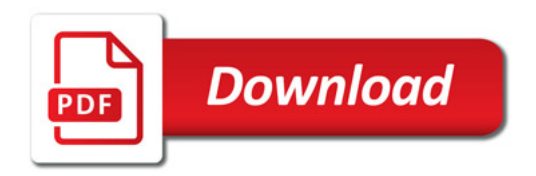

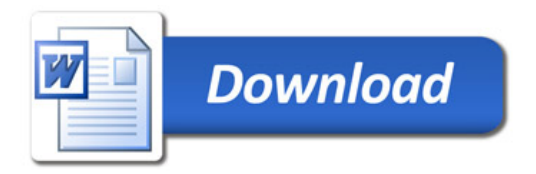